# **UWP 3.0**

### **Plateforme web universelle**

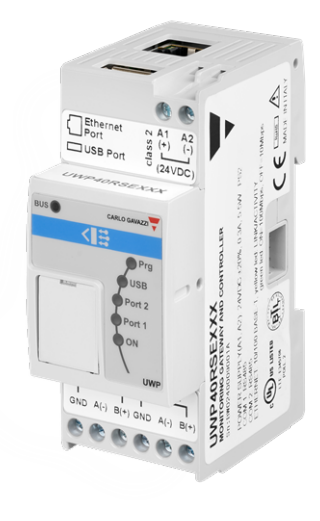

#### **Description**

UWP 3.0 est une passerelle de surveillance et un contrôleur qui permet de surveiller et de contrôler les installations nécessitant des fonctions de gestion de l'efficacité énergétique et d'immotique.

Le système surveille et contrôle les appareils connectés via ses fonctions de gestion du bus local ; il comprend un serveur Web avec une interface utilisateur puissante et intuitive qui permet d'afficher des tableaux de bord personnalisés et d'interagir avec les périphériques locaux et les systèmes distants ; le serveur automation embarqué UWP 3.0 permet d'échanger des données localement ou à distance via des protocoles Internet standard.

UWP 3.0 peut gérer le système complet de commande d'éclairage basé sur des ballasts DALI et peut fonctionner comme une passerelle BACnet/IP.

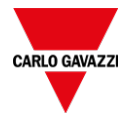

#### **Avantages**

**• Flexibilité**. UWP 3.0 est au cœur d'un puissant système composé de compteurs, capteurs et actionneurs

**• Intégration**. UWP 3.0 inclut tous les outils logiciels nécessaires à la mise en place et à l'exploitation de la solution requise. Aucun abonnement ou service supplémentaire n'est nécessaire.

**• Interopérabilité**. En tirant parti des fonctions de son serveur Automation, il est facile d'échanger des données avec d'autres systèmes via FTP, SFTP, FTP, SMTP, API Rest, MQTT, Sentilo, Modbus et BACnet.

**• Modularité**. Il est possible de moduler le système en s'appuyant sur un ensemble complet de fonctions de suivi, de contrôle et de communication

**• Installation et configuration rapides.** Chaque fonction peut être configurée facilement grâce à l'outil logiciel gratuit

**• Fiabilité** Le système est protégé contre les cyber attaques et les virus informatiques. C'est l'appareil idéal pour un contrôle local et une redondance des données des applications distribuées

**• Capacité de stockage élevée.** Grâce à ses 4 GB de mémoire de stockage, UWP 3.0 peut stocker des configurations complexes et enregistrer l'historique et les événements dans des journaux

**• Microsoft Azure Certified**: UWP 3.0 est pré-testé et certifié pour fonctionner avec Azure IoT.

**• Compatibilité avec les services AWS.** UWP 3.0 est compatible avec Amazon AWS IoT.

**• Notification** Grâce à des rapports réguliers et des alertes par email/SMS, les utilisateurs sont informés en permanence de l'état de l'installation

**•** Taille compacte. Toutes les caractéristiques cidessus sont proposées dans un module DIN 2

**• Compatibilité avec MAIA Cloud**: système sure et valable pour la gestion, la configuration et le fonctionnement à distance des toutes les unités UWP 3.0.

#### **Applications**

L'immotique, la gestion de l'efficacité énergétique et toutes leurs combinaisons sont autant d'applications possibles de la solution UWP 3.0. L'ensemble de ses fonctions, sa fiabilité et son faible encombrement sont des facteurs clés de l'outil UWP 3.0, tout comme l'unité de surveillance/de contrôle local dans le cas d'une distribution plus large.

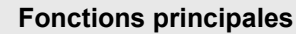

**•** Agir comme une passerelle pour partager des données et recevoir des commandes à distance via BACnet, Modbus TCP/IP et Rest-API

**•** Surveiller les systèmes de contrôle de l'énergie, afin de contrôler l'état et les améliorations de l'efficacité énergétique.

- **•** Enregistrer, afficher et transmettre des informations (événements et historique)
- **•** Définir des fonctions logiques, réagir à des conditions anormales et contrôler les actionneurs
- **•** Mettre en place et exploiter des fonctions d'immotique
- **•** Mettre en place et exploiter des fonctions de contrôle d'éclairage et DALI

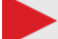

#### **Principales caractéristiques**

**•** Jusqu'à 5000 signaux gérés (variables ou entrées/sorties) partagés entre les applications de la Gestion de l'énergie, et l'immotique.

- **•** Jusqu'à 128 dispositifs Modbus connectés aux ports RS485 (64 dispositifs pour chaque port).
- **•** Jusqu'à 5 utilisateurs connectés simultanément à la Web App.
- **•** Jusqu'à 5 connexions M2M simultanées (connexions API, clients BACnet, masters Modbus).
- **•** Jusqu'à 150 différents produits de la gamme Carlo Gavazzi peuvent être connectés à UWP 3.0
- **•** Certifié BTL (max 500 points BACnet pour objets BACnet utilisés).

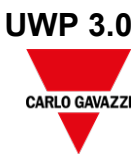

# **Architecture**

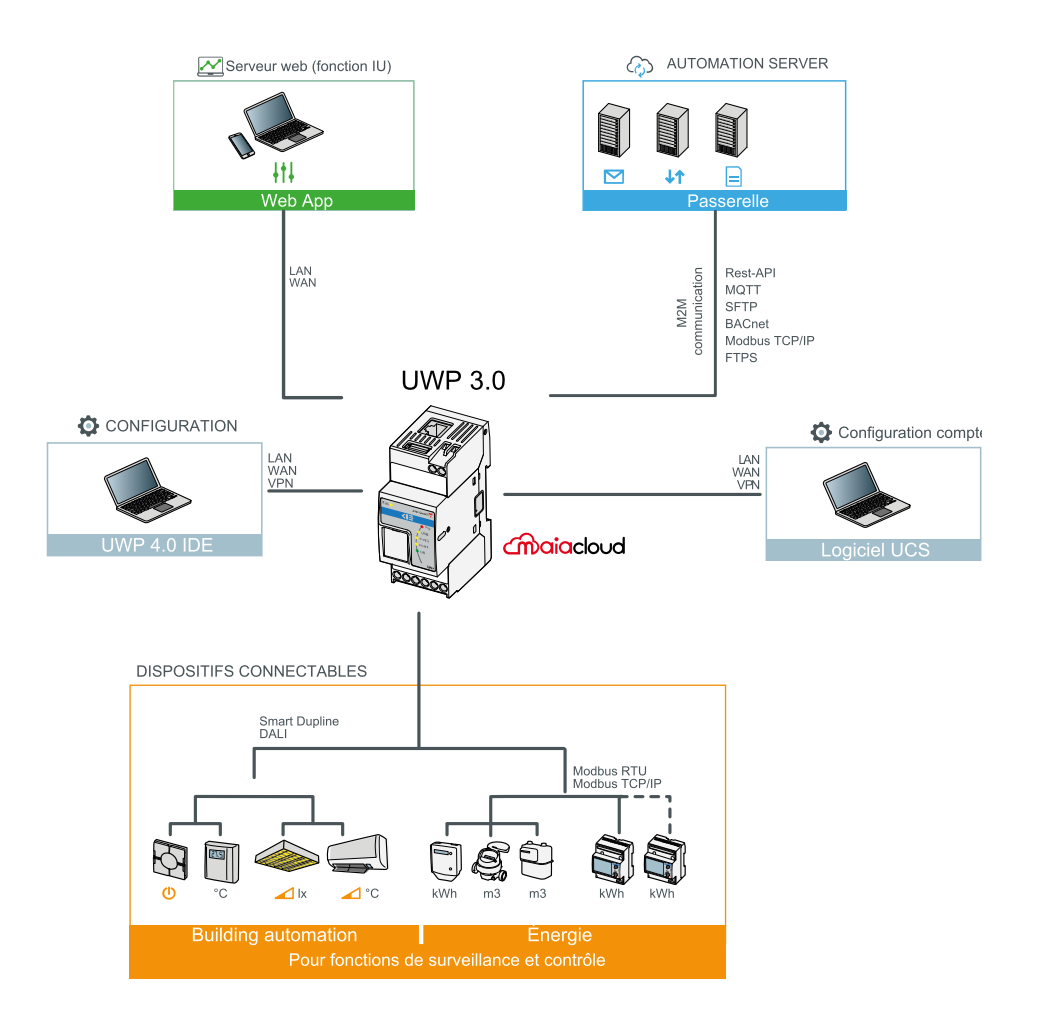

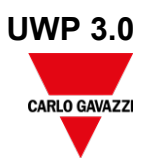

## **Structure**

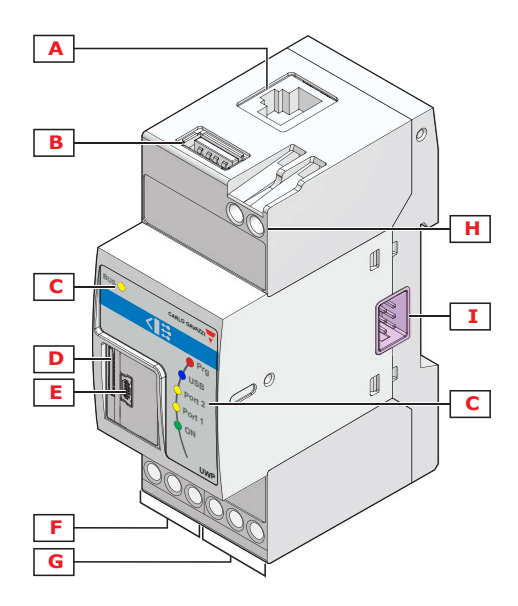

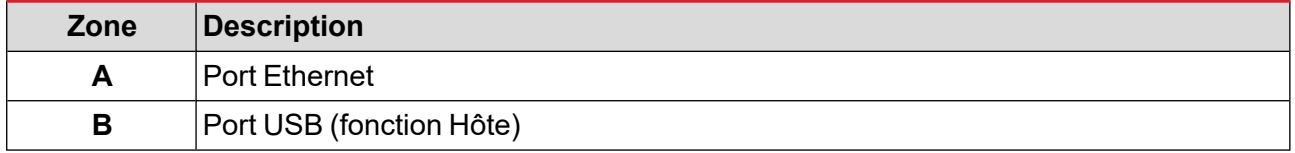

CARLO GAVAZZI

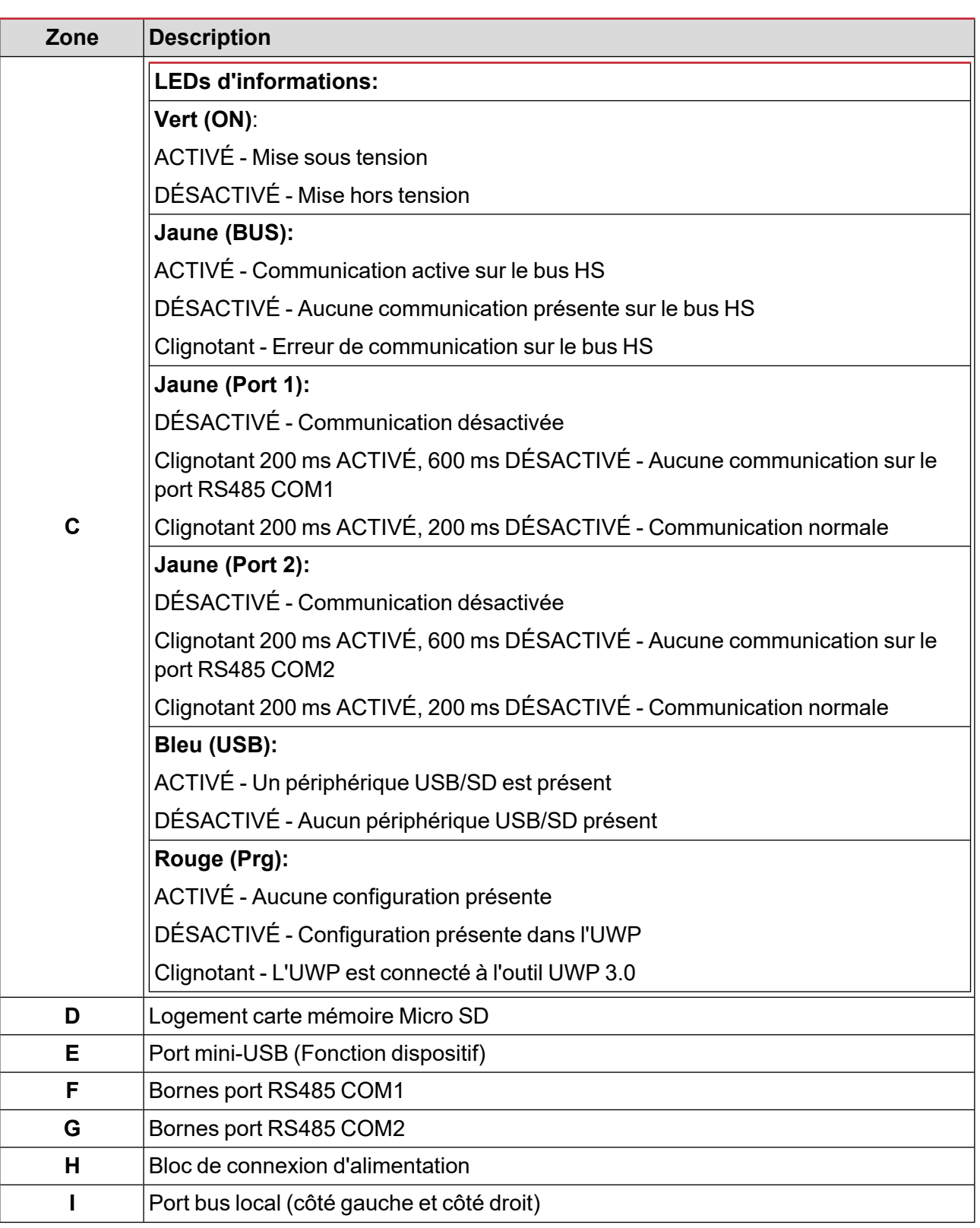

# **Caractéristiques**

### **Généralités**

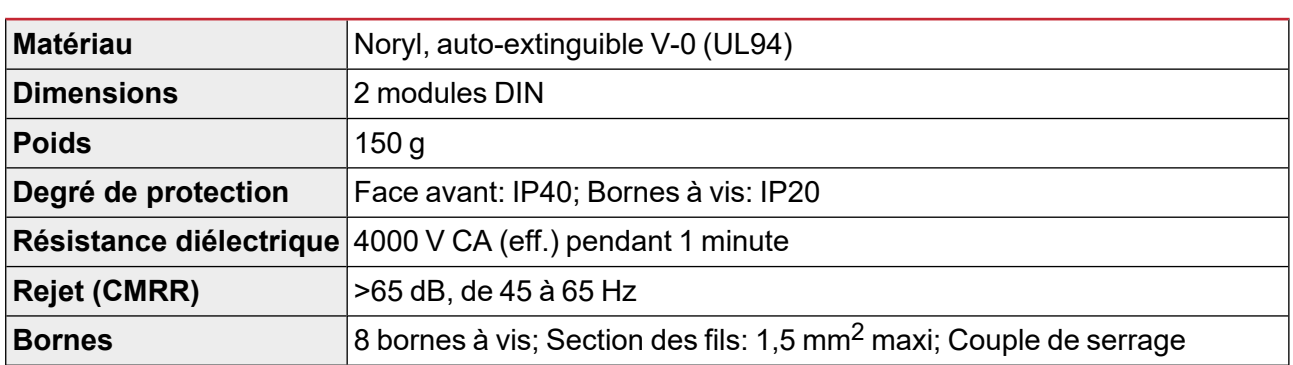

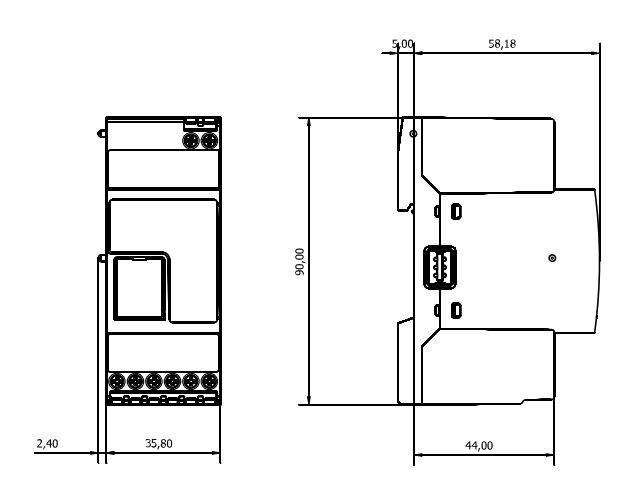

### **Environnement**

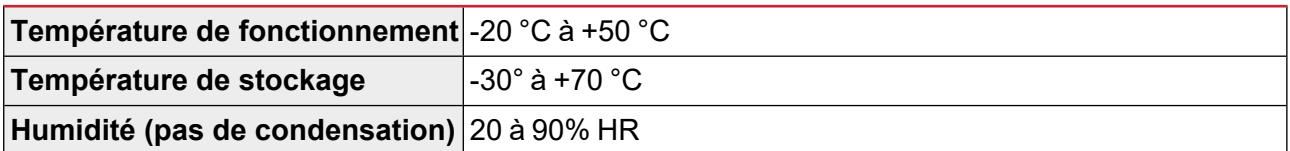

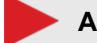

#### **Alimentation**

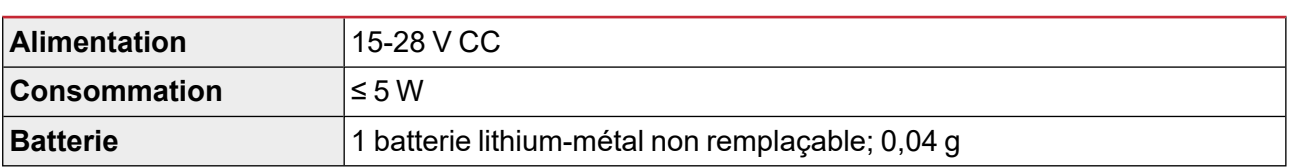

*Remarque : Le dispositif contient de batteries lithium- métal. Pour l'envoi, observez le règlement sur l'emballage et étiquetage.*

### **Isolation entrées/sorties**

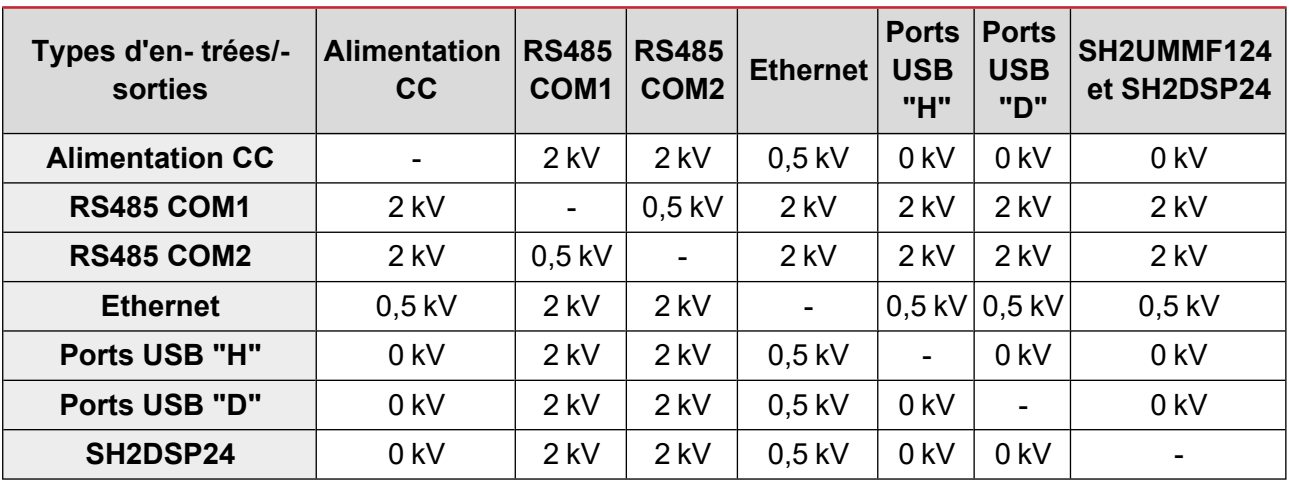

**•** 0kV: Les E/S ne sont pas isolées.

**•** 2 kVrms: EN61010-1, IEC60664-1 - Surtension catégorie III, degré de pollution 2, double isolement sur les systèmes élémentaires avec 300 V (eff.) à la terre. 300 V (eff.) à la terre.

**•** 0,5 kVrms: l'isolation est de type fonctionnel.

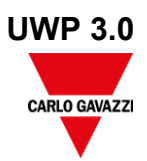

### **Compatibilité et conformité**

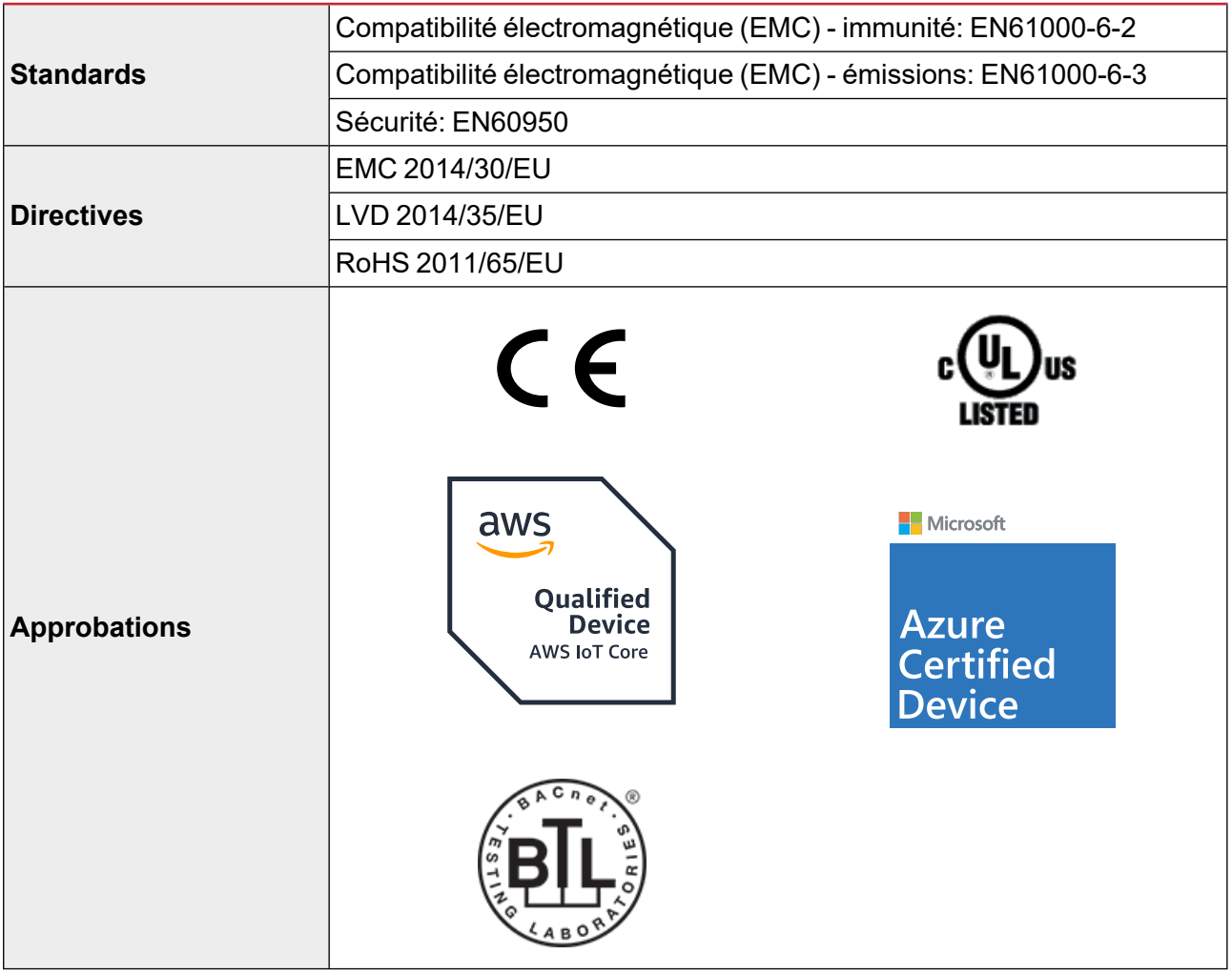

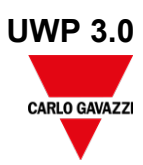

## **Ports**

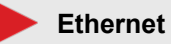

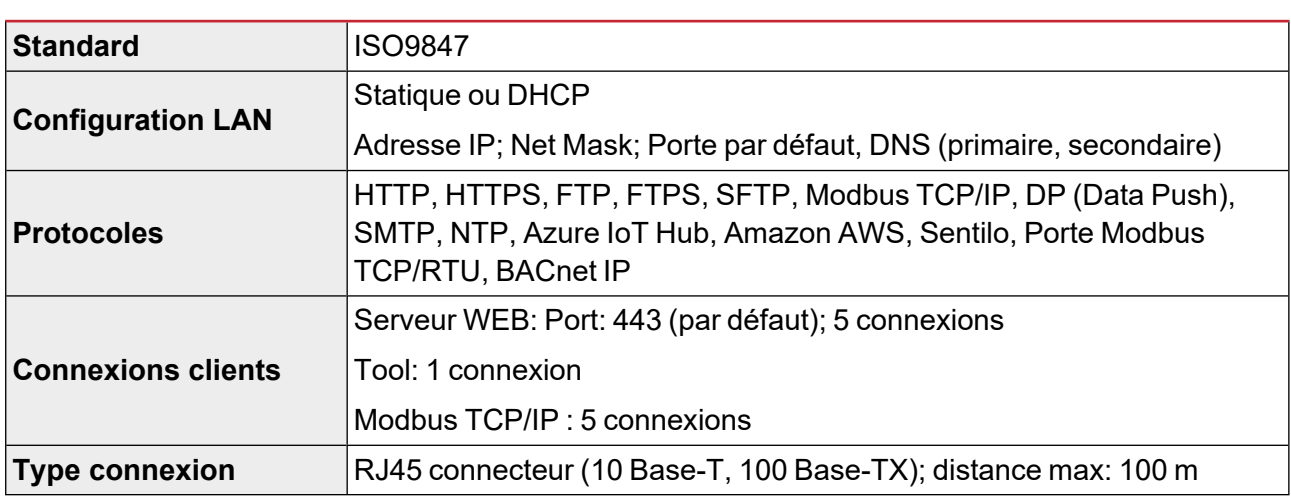

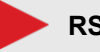

## **RS485**

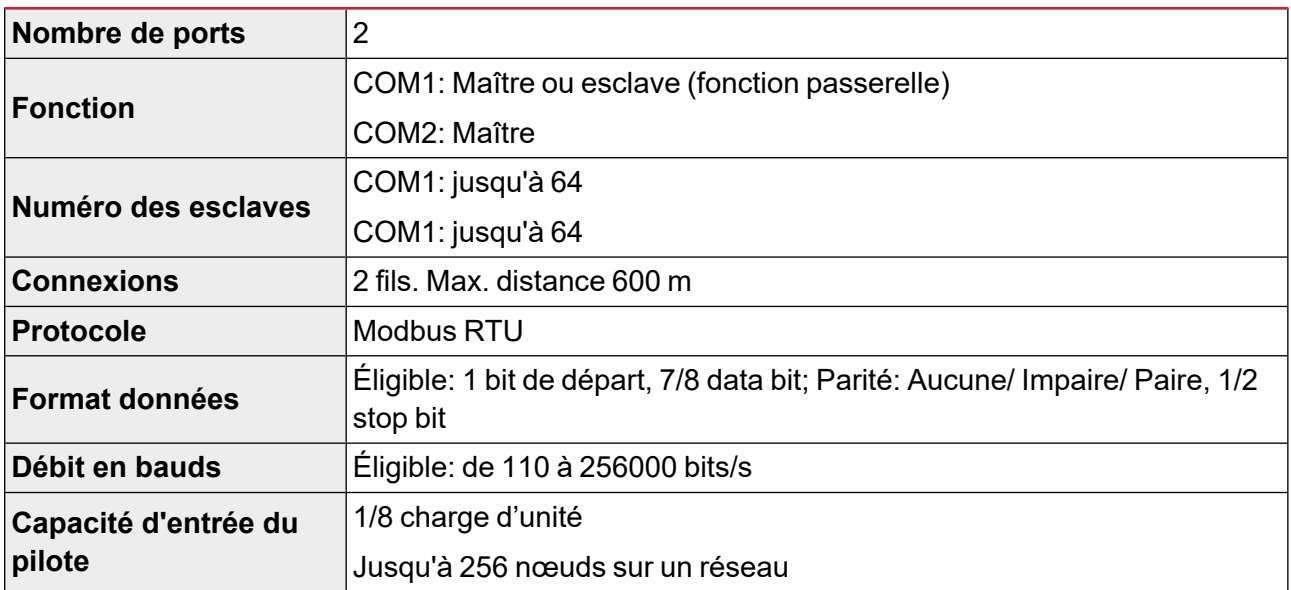

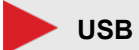

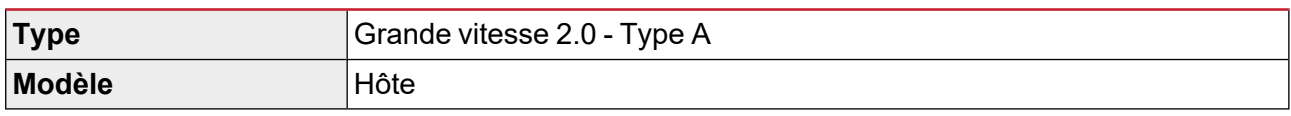

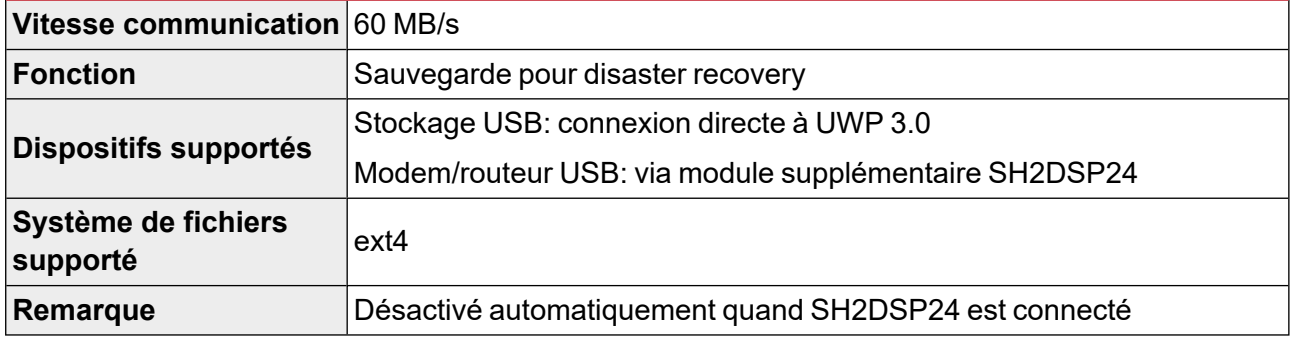

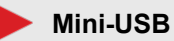

### **Type** Grande vitesse 2.0 - mini B **Modèle** Dispositif **Vitesse** 60 MB/s **Fonction** RNDIS (Ethernet Virtuel) Accès au réseau via IP: 192.168.254.254

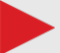

### **Fente Micro SD**

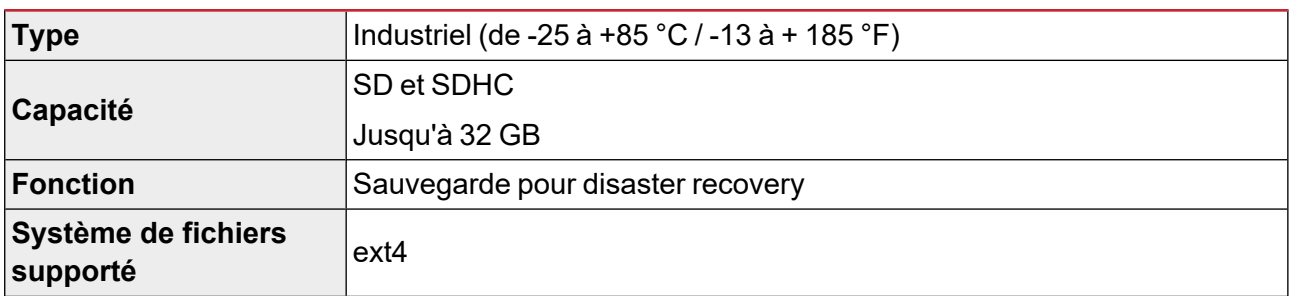

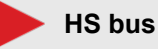

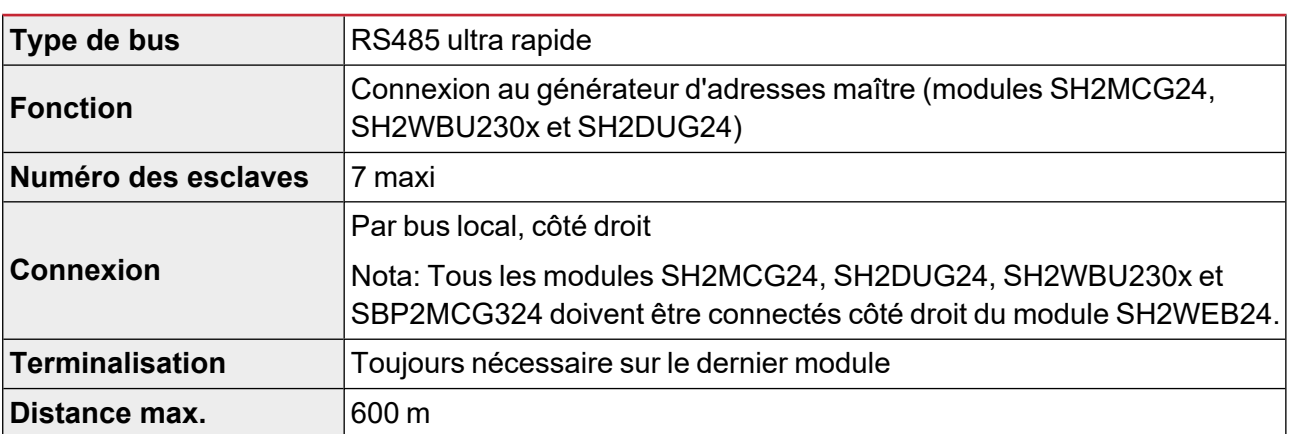

# **Ports TCP/IP**

#### **Communication entrante**

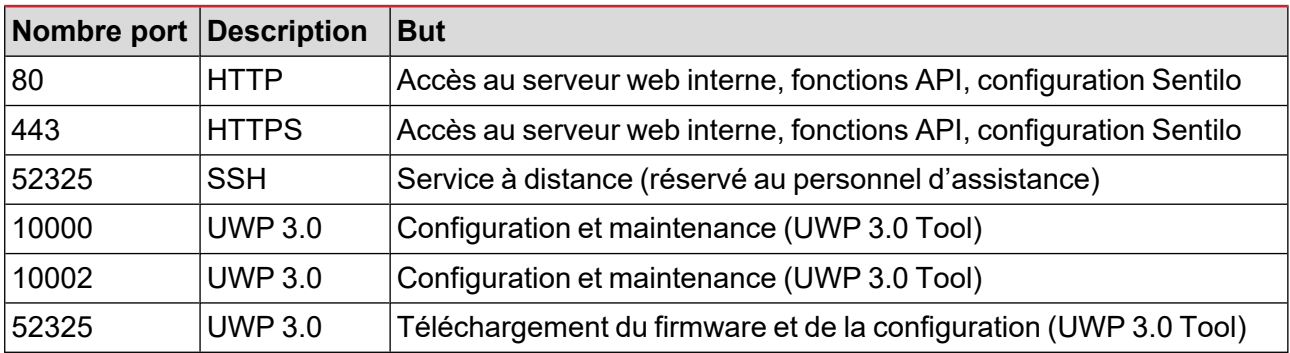

### **Communication sortante**

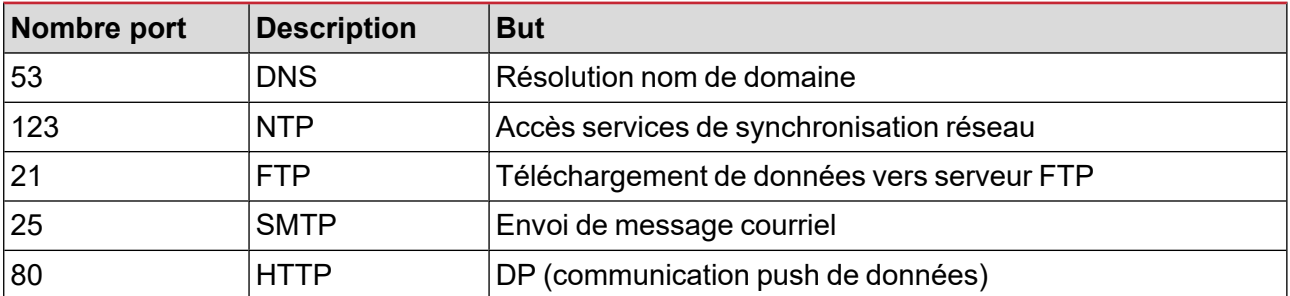

### **UCS bridge**

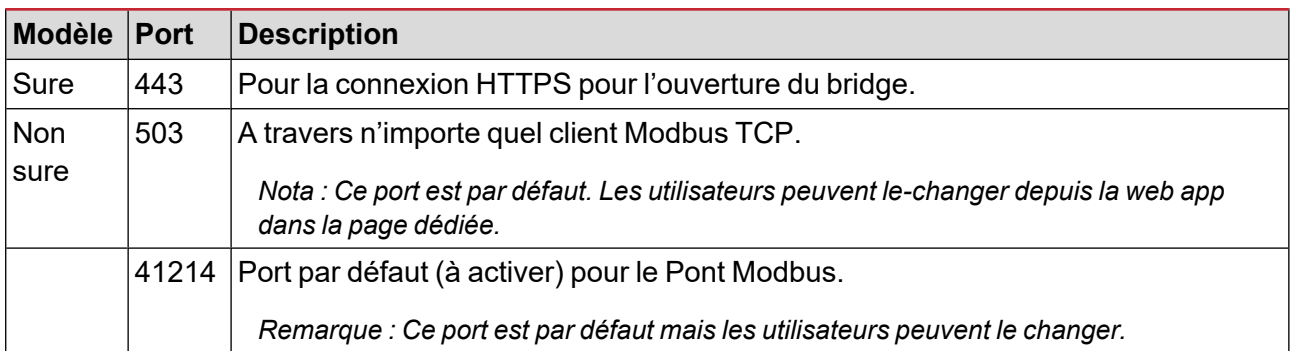

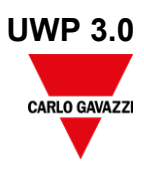

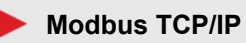

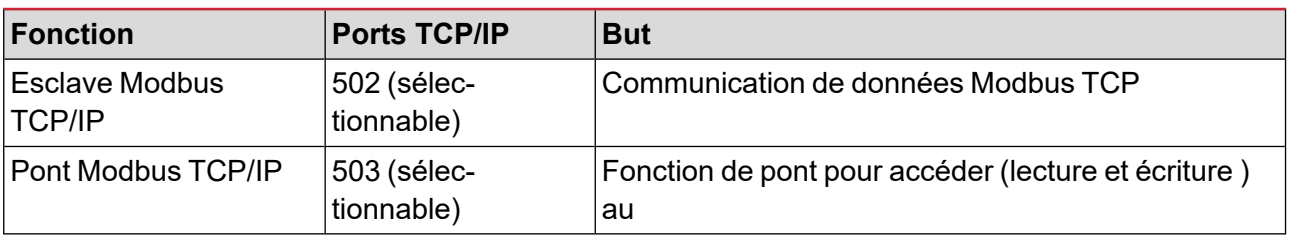

# **Ports MAIA Cloud**

#### **Communication entrante (à travers du tunnel)**

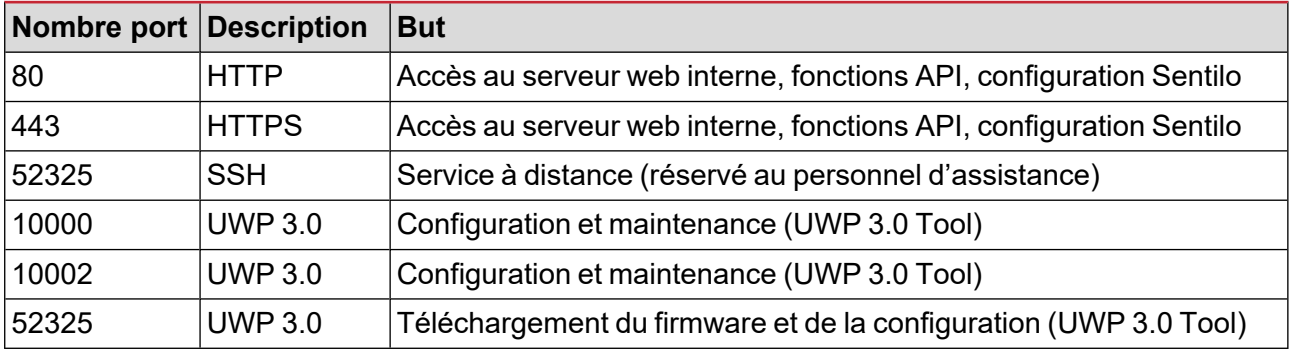

### **Communication sortante (à travers du tunnel)**

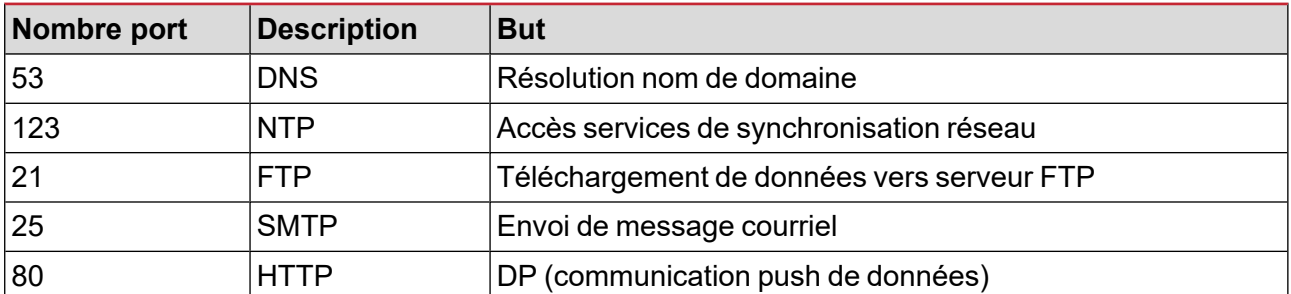

#### **Pour le tunnelling**

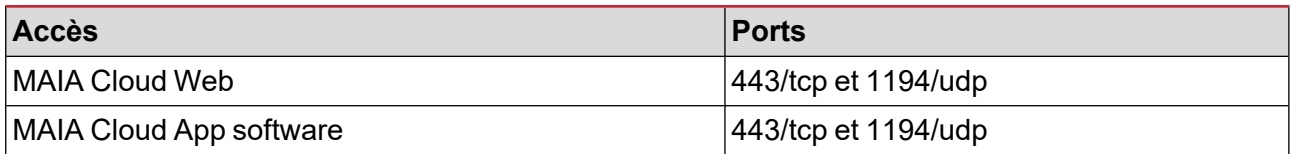

*Nota: à travers du service tunnelling, tous les ports susmentionnés sont supportés.*

## **Gestion des données**

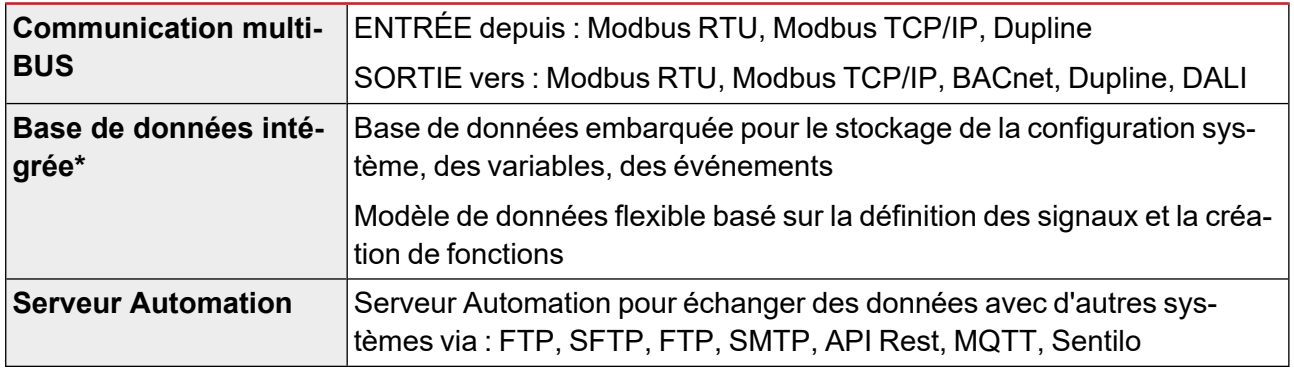

\*Remarque : Les données stockées dans la base de données interne de UWP 3.0 (en incluant les points de *données enregistrés, les évents enregistrés et les paramètres de configuration) sont conservées en case arrêt* du système. La mémoire de stockage de UWP 3.0 est de 4.0 GB (pour tous les points de données enregistrés, *les évents enregistrés et les paramètres de configuration).*

# **Software et interfaces**

## **MAIA Cloud**

L'accès à distance c'est la clé pour réduire le coût d'exploitation total d'une installation compatible avec UWP 3.0; grâce aux capacités de réseautage de MAIA Cloud, il est possible de contrôler les installations à distance sans quitter votre bureau.

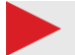

#### **Avantages**

**•** Coûts réduits. Grace à l'accés VPN sure à distance, les utilisateurs n'ont pas besoin de voyager et donc de gaspiller de l'argent et du temps pour résoudre les problèmes des ses clients.

- **•** Réseautage à distance facile et automatique
- **•** Pas de problèmes indépendamment de la destination et de l'adresse IP.

#### **Fonctions principales**

**•** Authentification: les utilisateurs de MAIA Cloud peuvent accéder à distance aux UWP 3.0 et les gérer si nécessaire

**•** Sécurité. Connexions à distance à MAIA Cloud et aux unités UWP 3.0 Edge grâce aux tunnelling chiffrés.

**•** Pas de problèmes. Grâce aux fonctions de tunnelling de MAIA Cloud, il ne faut pas se préoccuper des modifications de l'adresse IP et firewalls. A tout moment vous pouvez accéder à votre dispositif, conformément aux politiques de sécurité.

**•** Configuration et fonctionnement à distance. Grâce à MAIA Cloud, on est maintenant capable à distance de :

Configurer tous les compteurs Modbus/RTU CG (via UCS)

Configurer tous les compteurs Modbus/TCP CG (via UCS)

Configurer tous les dispositifs Smart Dupline (via UWP 3.0 Tool)

Établir une connexion VPN dans votre ordinateur PC

Naviguer sur l'interface web UWP 3.0.

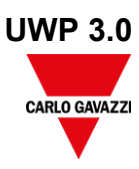

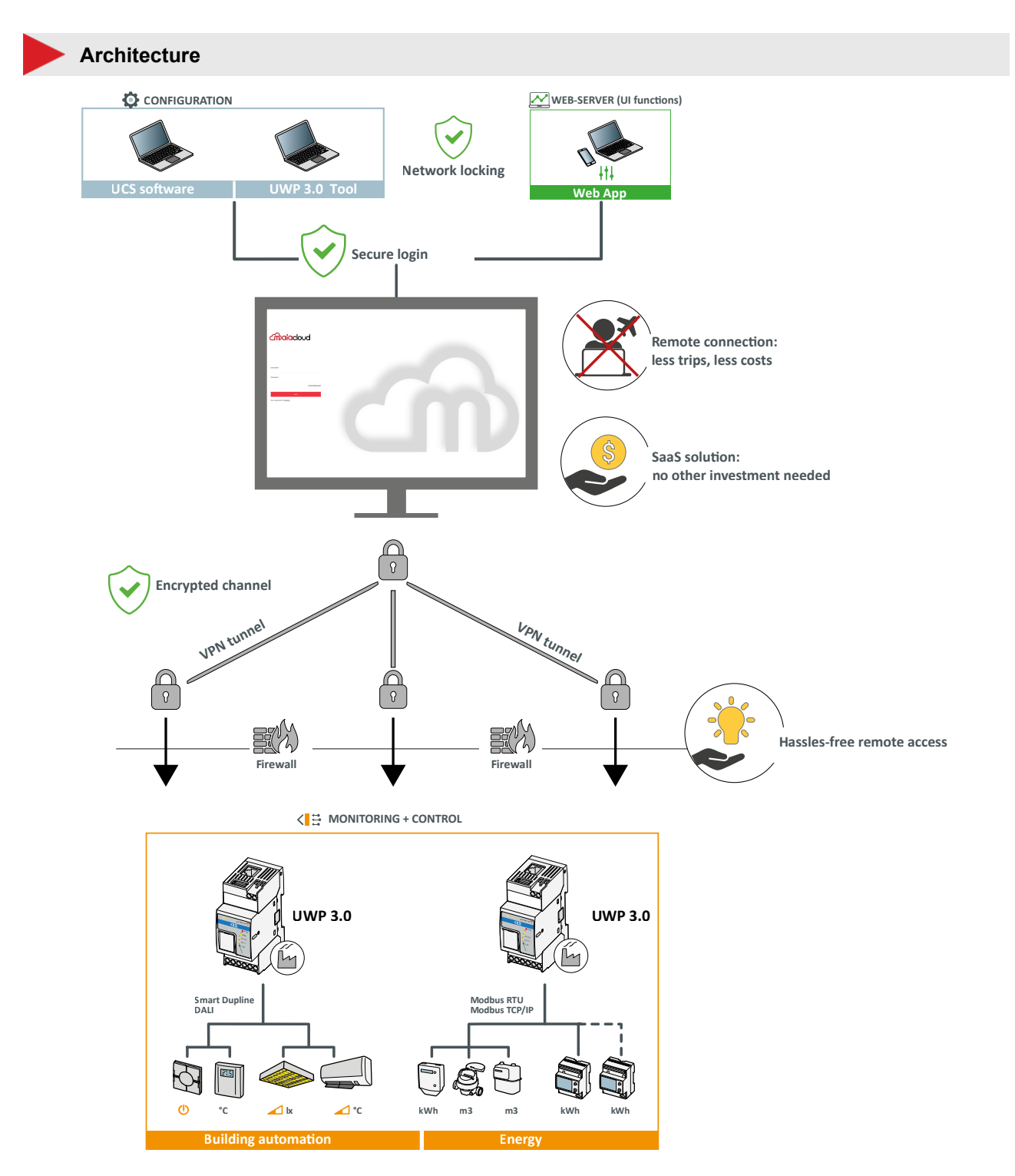

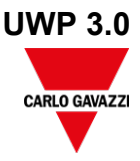

# **UWP 3.0 Tool**

UWP 3.0 Tool est le logiciel de configuration UWP 3.0. Il permet :

- **•** de réaliser la mise en service du système
- **•** de définir les logiques d'automatisation et de contrôle
- **•** de définir les instruments de mesure et la surveillance des capteurs.

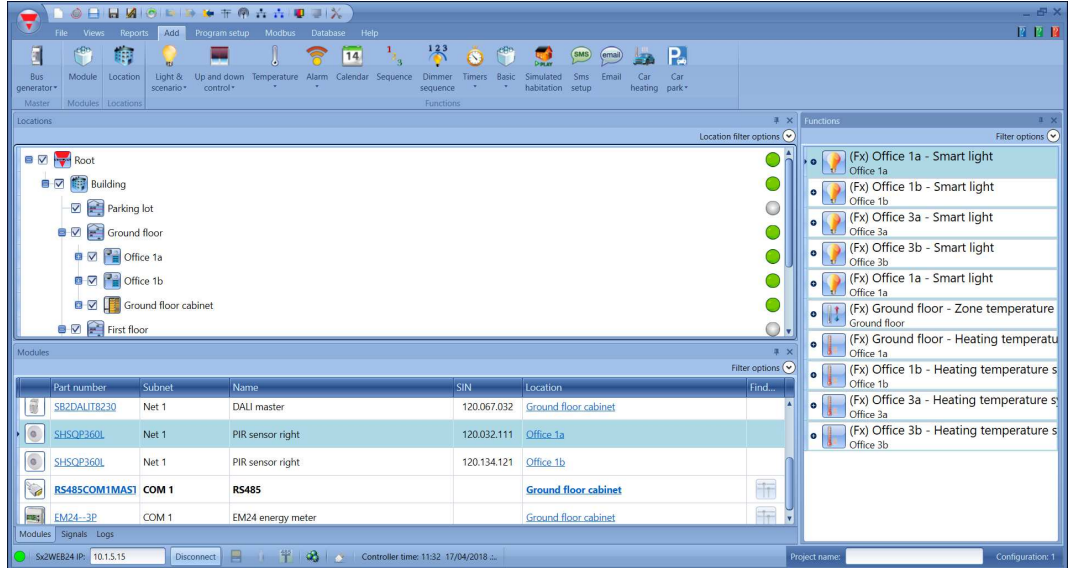

#### **Fonctions principales**

- **•** Configurer les interfaces et les protocoles de communication
- **•** Exécuter le balayage automatique des modules Dupline pour une mise en service rapide
- **•** Configurer et gérer les modules connectés
- **•** Définir les fonctions de contrôle et d'automatisation
- **•** Générer un pilote pour surveiller les périphériques Modbus tiers
- **•** Définir la collecte des données et des événements à partir des instruments Carlo Gavazzi ou tiers
- **•** Créer des pilotes Modbus pour UWP 3.0 avec fonctions de lecture et écriture pour tous les dispositifs Modbus
- **•** Enregistrer une configuration hors ligne pour une sauvegarde ou une utilisation ultérieure.
- **•** Disaster recovery par commandes programmés ou sur demande

## **UWP 3.0 Web App**

La Web App UWP 3.0 est l'interface Web UWP 3.0 accessible par le biais de navigateurs sur les périphériques mobiles ou de bureau. Grâce aux widgets figurant dans les tableaux de bord prédéfinis et personnalisés, elle permet :

- **•** d'afficher et exporter les données collectées
- **•** de contrôler les fonctions d'automatisation
- **•** de définir des paramètres spécifiques (Interface utilisateur et automatisation des serveurs).

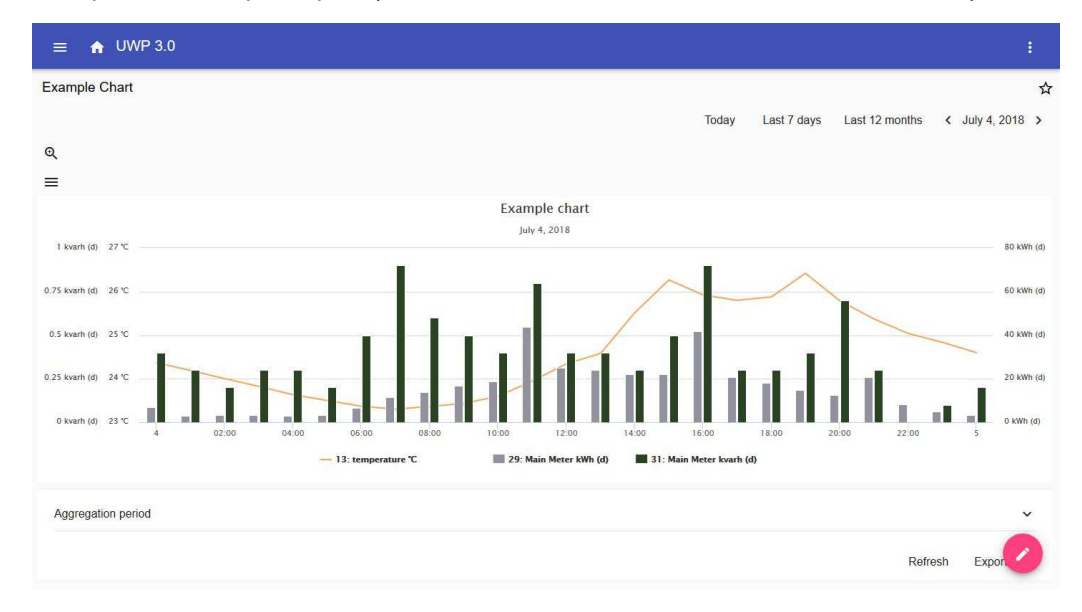

#### **Fonctions principales**

- **•** Afficher les données recueillies en tant que valeurs ou graphiques en temps réel
- **•** Générer des données et des rapports d'événements
- **•** Gérer et ajuster les paramètres de fonctions (par ex. modifier les valeurs de consigne de température)
- **•** Envoyer des commandes (par ex. activer/désactiver ou sélectionner des scénarios)
- **•** de configurer les services Data Push pour les serveurs FTP/SFTP/FTPS ou Em2-Server (Carlo Gavazzi)
- **•** Configurer le lien sur les pôles IdO (Amazon AWS et Microsoft Azure).
- **•** d'apprendre les taches principaux en utilisant le tutoriel intégré

# **Sécurité informatique**

#### **Introduction**

La sécurité informatique est l'ensemble des moyens nécessaires pour la protection des systèmes, réseaux et programmes contre les attaques informatiques. Ces attaques visent généralement à:

- **•** accéder, modifier et détruire les informations sensibles;
- **•** extorquer de l'argent des utilisateurs;
- **•** interrompre les processus d'affaires.

La mise en œuvre des mesures de sécurité informatique effectives est difficile aujourd'hui puisque le nombre de dispositifs dépasse celui des personnes et les attaquants sont de plus en plus novateurs.

Pour UWP 3.0 SE (Security Enhanced), les capacités de sécurités ont été classifiées au niveau SILVER par UL.

La classification SILVER certifie les capacités de sécurité améliorées de UWP 3.0 SE concernant:

- **•** le contrôle d'accès
- **•** les pratiques exemplaires en matière de protection
- **•** la maintenance de la sécurité du produit.

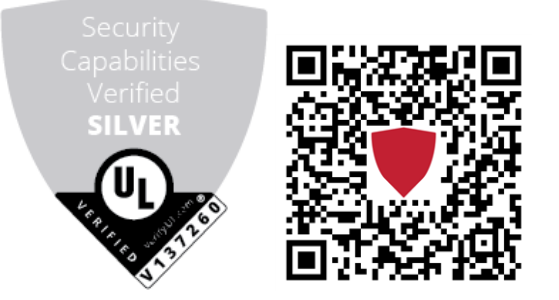

#### **Caractéristiques principales**

**•** Disaster recovery. UWP 3.0 inclut un système solide de disaster recovery pour sauvegarder et récupérer les configurations et les données historiques sur clé USB, carte SD ou serveur SFTP.

**•** Fonction de mis à jour facile. L'UWP 3.0 Tool et la web app informent les utilisateurs au sujet des mises à jour du logiciel et du firmware disponibles; l'entier procès de mis à jour est géré par l'UWP 3.0 Tool.

**•** Fonction UWP secure bridge. La fonction UWP secure bridge permet d'établir une connexion sécurisée par réseau LAN ou Internet entre le logiciel UCS et les compteurs Modbus Carlo Gavazzi connectés à un UWP 3.0 via RS485 ou un réseau LAN. Vous pouvez ainsi effectuer les tâches suivantes à distance :

- configurer un dispositif filaire via UCS sans déconnecter l'UWP 3.0 ;

contrôler le bon fonctionnement des dispositifs, les mesures en temps réel, l'état des alarmes et les entrées/sorties

modifier ou corriger les paramètres de configuration, en cas d'anomalies de mesures ou de changements de structure du projet.

**•** Accès sure: grâce à MAIA Cloud, on peut accéder au système UWP 3.0 à travers une VPN sure (de l'anglais virtual private network).

**•** Approche minimaliste: UWP 3.0 a été conçu pour inclure dans un système linux hautement optimisé seulement les sous-systèmes nécessaires afin d'éviter des risques inutiles dus aux attaques aux services sans surveillance.

Pour plus de informations, référez-vous au document suivant : "Security in energy [monitoring](https://gavazziautomation.com/images/PIM/MANUALS/CHS/CybersecurityGuideline.pdf) and building automation [applications](https://gavazziautomation.com/images/PIM/MANUALS/CHS/CybersecurityGuideline.pdf) based on the UWP 3.0 ecosystem".

# **Schémas de câblage**

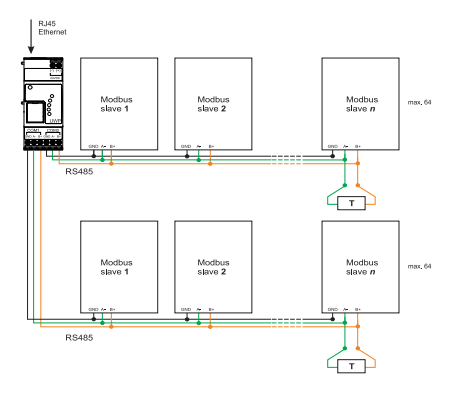

*Fig. 1 Connexion Modbus RTU. COM 1 maître, COM 2 maître*

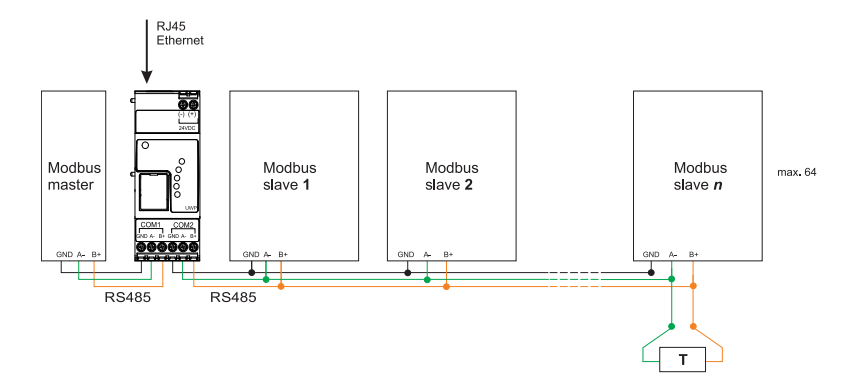

*Fig. 2 Connexion Modbus RTU. COM 1 esclave, COM 2 esclave*

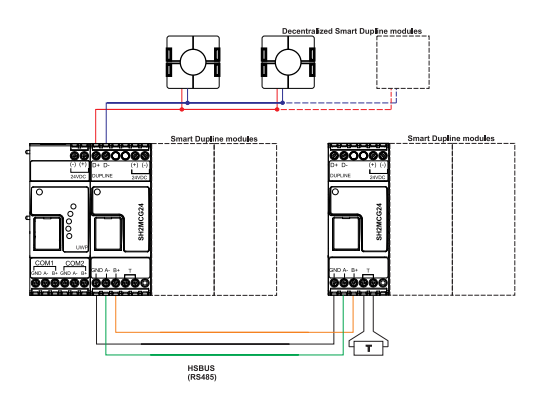

*Fig. 3 Exemple de connexion via des modules Smart Dupline à l'aide de générateurs de canal maître*

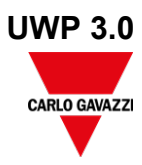

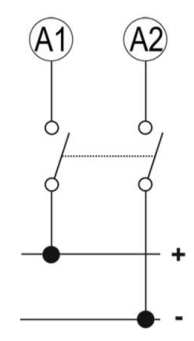

*Fig. 4 Alimentation*

# **Références**

### **Dispositifs compatibles**

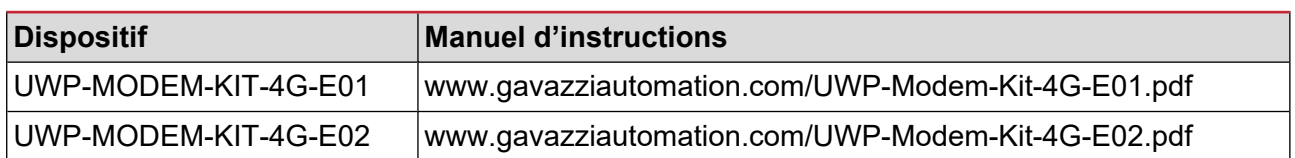

### **Lectures complémentaires**

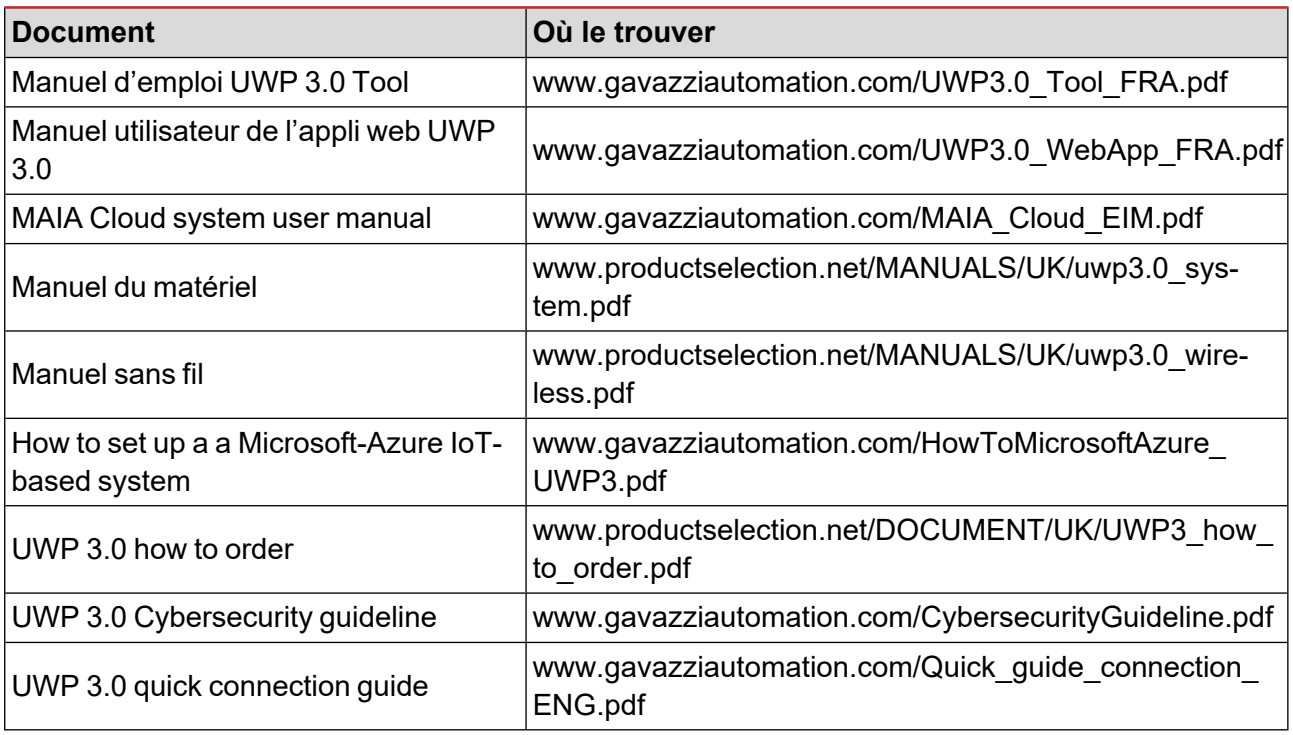

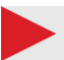

#### **Licences MAIA Cloud**

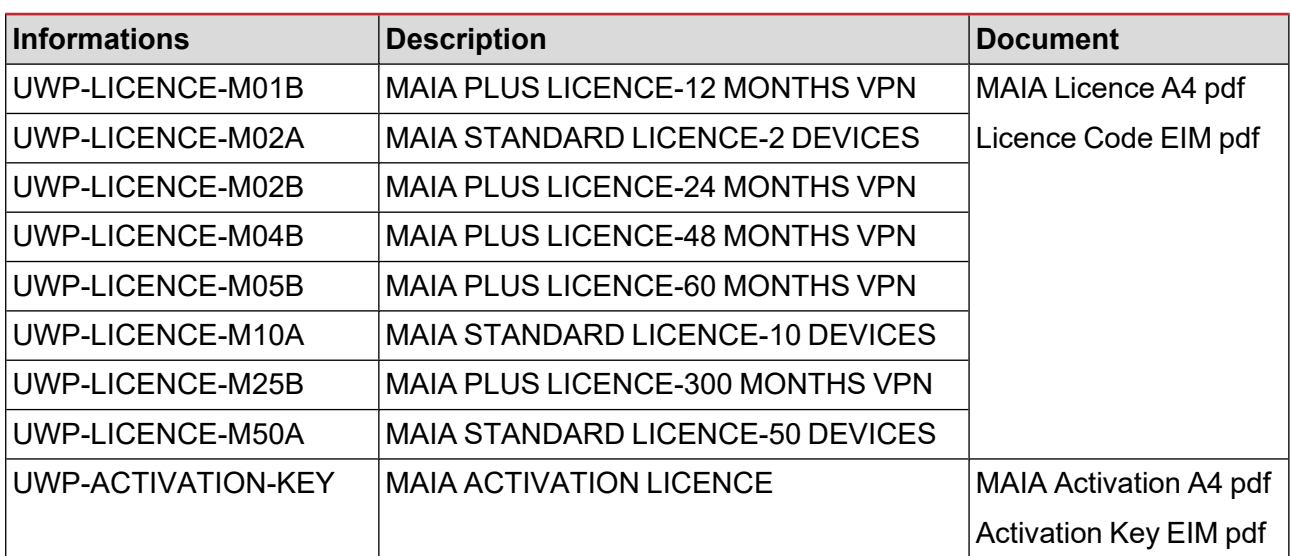

### **Comment ordonner**

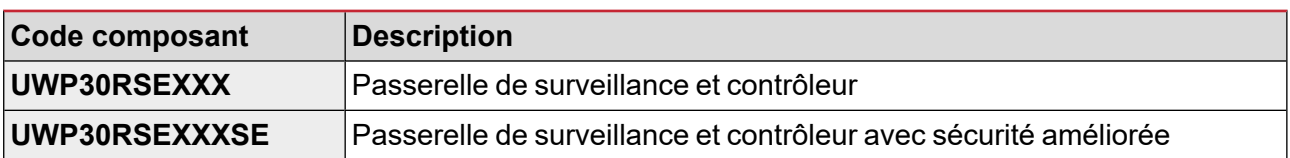

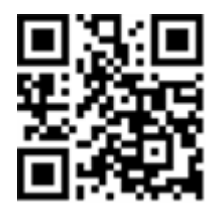

#### COPYRIGHT ©2023

Sous réserve de modifications. Téléchargez la version actualisée : [www.gavazziautomation.com](https://gavazziautomation.com/)